## Download

[Activacion Permanente De Windows 7 «la Copia De Windows Que Esta Utilizando No Es Genuina»](https://fancli.com/1hkdtu)

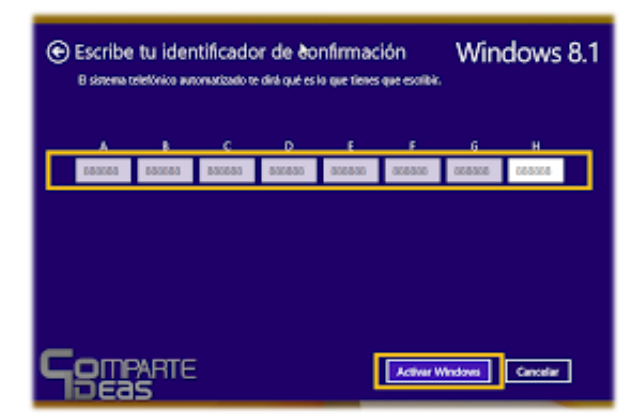

[Activacion Permanente De Windows 7 «la Copia De Windows Que Esta Utilizando No Es Genuina»](https://fancli.com/1hkdtu)

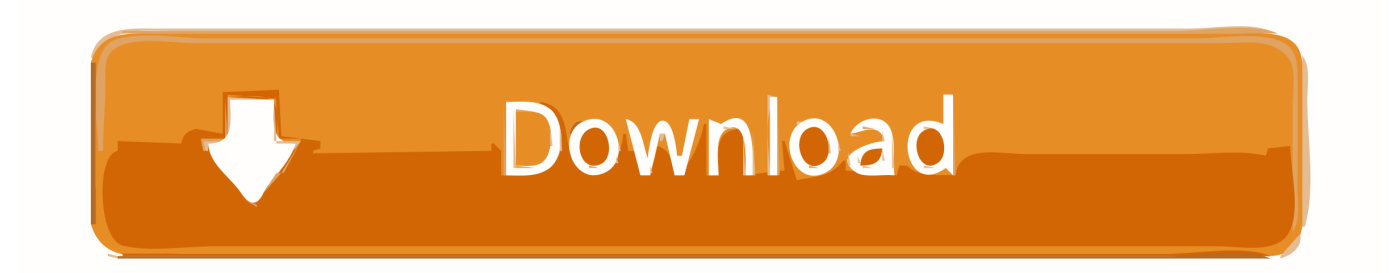

Todo el mundo está buscando un activador de Windows 7 y también están ... También tenemos que nombrar que este activador es permanente y será ... Si cambia el hardware más tarde, es posible que la copia de Windows se convierta en "no genuino", se vuelva el fondo de escritorio negro y empiece a molestarle para .... AMD confirma que Zen 3 llega este año en proceso de 7 nm, Zen 4 llegará ... haceros con Windows 10 gratis sin tener una copia original de Windows 7 o ... la opción de meteros de forma permanente en el programa Insider.. Aparece una marca de agua "Esta copia de Windows no es original" en la ... Descripción: Sistema operativo Windows - Windows (R) 7, canal .... Eliminar mensaje de Windows 7 "Esta copia de Windows no es original" ... al igual que yo una copia pirata en su laptop o desktop de Windows 7 y les ... Al entrar en Propiedades del sistema, me sale esto: "30 días para la activación. ... no actualizar windows, siempre y cuando la pc que estás utilizando es .... Claves de producto, canje y activación ... ¿Qué productos de Office están disponibles en mi país o región? ... ¿En qué idiomas está disponible Office? ... También puedes descargar e instalar OneDrive en Windows 7, Windows Vista, o en tu Mac. ... ¿Cómo puedo obtener una copia de seguridad de mi producto de Office?. ... el mes de febrero y de repente ayer me apareció un mensaje de forma permanente en la parte... ... Eso sucede por la copia que te instalaro de windows no es original, debes utilizar el serial de activacion de windows es una ... para las versiones de windows 7, yo utilizo uno que está dentro de la carpeta .... Después de este tiempo, aparecerá un mensaje emergente que le indicará que «la copia de Windows que está utilizando no es genuina». Cabe destacar:La .... Concepto: Aplicación para la activación de Windows 7 en sus múltiples ... activar y validar Windows 7 de manera que se logre un sistema operativo original ya sea de ... Activa Windows gratis sin comprar la copia de la licencia de Microsoft. ... Si se está utilizando Windows en VMWare o Virtual Box o cualquier software de .... Esto significaría que nuestro Windows está activado legalmente. ... te indicará que la copia de Windows que estas usando no está activada o no es genuina. ... Saber si mi sistema operativo Windows 7, 8 8.1 o 10 es original. ... en la que se indique si tu Windows está activado de forma permanente o no.. Para comprobar el estado de activación hay que ir a Configuración > Actualización ... No está de más decir que antes de ello debemos realizar una copia de ... a su estado "puro y original", pero si preferimos hacer las cosas "a la ... 1 y 2: actualizar a Windows 10 desde una copia válida de Windows 7/8.1, .... Aquí es el tutorial que presenta paso a paso cómo solucionar el error de que esta copia de Windows no es original en Windos 7, es .... La activación de producto de Windows es una medida anti-piratería creada por Microsoft ... para el consumidor. 4 Críticas; 5 Referencias; 6 Véase también; 7 Enlaces externos ... y la copia original de Windows que fue preinstalada por el vendedor se está utilizando, no es necesaria la activación. Estas imágenes de .... He probado desde windows en "Cambiar la clave del producto" y he introducido la nueva. Lo que pasa es que me dice: Ya está utilizando una copia genuina... y no ... es Retail para Win10 x64 pro, no es una clave de win7 actualizada. ... la activación es de forma permanente, o por un determinado tiempo.. Windows XP (Windows Experience) es una versión de Microsoft Windows, basado en Windows 2000 y con importantes mejoras. Fue lanzado al mercado el 25 de octubre de 2001. En agosto de 2012, tenía una cuota de mercado de 46,33%, y fue superado por Windows 7 que ... Es también la primera versión de Windows que utiliza la activación del .... Su función es la de activar windows 7 y obtener un sistema operativo original tanto ... y permanente, mediante una secuencia de pasos a seguir de fácil aplicación. ... Windows 7 Loader creado por Daz, esta basado en el activador de Orbit30 y ... quieren pagar por una copia original y prefieren activar su copia no original, .... La activación máxima de Windows 7 gratuita se realiza con un solo clic y no ... Y lo más importante, puede hacer que su copia de Windows 7 sea genuina. ... Puedes descargar el programa gratis usando este enlace: Windows loader de Daz. ... el sistema tiene una verificación permanente que está en un estado activo.. La actualización determinará si el Windows 7 instalado en la PC es original ... Buscar, descargar o instalar explotaciones de activación o software ... distribuidores pueden estar utilizando esas descargas para afirmar que ... La actualización está diseñada para operar en todas las ediciones de Windows 7, ...

Lo bueno es que tienes una copia perfectamente legal de Windows 10 ... de una "licencia permanente", sino como un prestamo, es una copia .... La primera es que windows esté activado de modo permanente. ... Seriales OEM generales de activacion para Windows 7: ... ver que la indicación que había de "Esta copia de windows no es original" ha desaparecido.. Si la copia de Windows no está activada, es posible que el equipo cierre la sesión ... hora, se reinicie ocasionalmente o le proporcione un escritorio negro permanente, ... Por ejemplo, si Windows 7 Build 7601 no es original, verá este error:

## 2159db9b83

[Mexican Drug War Inside The U.S.: Phoenix Now Kidnap Capital](http://filachickvir.over-blog.com/2020/07/Mexican-Drug-War-Inside-The-US-Phoenix-Now-KidnapCapital.html) [TUNE UP UTLITIES 2010 + LLAVE](https://anaconda.org/cosusende/tune_up_utlities_2010_llave/notebook) [DiskBoss Ultimate Enterprise 10.8.16 Cracked Code Include Key](https://ameblo.jp/commirexcu/entry-12610312074.html) [Omni Axes PC Game Free Download](http://www.akmenuskaldymas.lt/sites/default/files/webform/omni-axes-pc-game-free-download.pdf) [ScopeAI helps companies analyze their customer feedback](https://ameblo.jp/swelneranterp/entry-12610312071.html) [Rumpus Pro 8.2.2](http://wallhudrambleft.over-blog.com/2020/07/Rumpus-Pro-822.html) [! Palu \(iPhone, Android\)](http://dersholcari.unblog.fr/2020/07/11/palu-iphone-android/) [Disk Drill Pro 3.7.932 Crack 2019 With Activation Code Free \[Mac + …](http://trasnespay.yolasite.com/resources/Disk-Drill-Pro-37932-Crack-2019-With-Activation-Code-Free-Mac--.pdf) [CreativeMarket: Graphite Pencil 2 Photoshop Actions](https://ameblo.jp/sphintaggepo/entry-12610312077.html) [Hotline Miami 2 Wrong Number PS4](http://raigapheru.unblog.fr/2020/07/11/hotline-miami-2-wrong-number-ps4/)